## **Procesos en Background**

Una de las grandes ventajas de linux es la ejecución de procesos en background. Por ejemplo si sabemos que la copia de un fichero puede llevar mucho tiempo y no queremos estar esperando a que termine para seguir trabajando entonces podemos lanzarlo en background. Para ello añadimos **&** al comando que queramos lanzar por ejemplo:

cp archivo1 archivo2 &

El proceso lo podemos pasar también a background con CTRL+z, pero se queda parado o volverlo a continuar en foreground con fg.

Un proceso que este parado en background (al pasarlo presionando CTRL +z) podemos ponerlo a continuar en background ejecutando la orden **bg**

Con el comando **jobs**, podemos ver los procesos que están corriendo y sus posiciones

Un proceso que este parado en background (al pasarlo presionando CTRL +z) podemos ponerlo a continuar en background de la siguiente forma:

ejecutamos

jobs -l

para averiguar el pid del proceso ahora ejecutamos

kill -CONT pid\_del\_proceso

## **Pongamos un ejemplo de lo anterior**

Supongamos que acabo de ejecutar el comando visudo para editar el fichero de permisos de sudo, pero en un momento dado quiero pasarlo a background pulsando CTRL+Z con lo cual vuelvo a la consola. Para volverlo a llamar me basta con poner fg y el número de proceso

## **Lanzar procesos con nohup**

Esto es útil si queremos lanazar procesos que no se terminen al matar el shell padre, por ejemplo para crear scripts de inicio

nohup proceso &

From: <http://intrusos.info/> - **LCWIKI**

Permanent link: **<http://intrusos.info/doku.php?id=linux:procesos&rev=1519819517>**

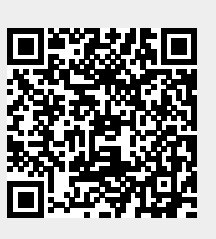

Last update: **2023/01/18 13:55**